# Package 'whippr'

March 9, 2022

<span id="page-0-0"></span>Title Tools for Manipulating Gas Exchange Data

Version 0.1.0

Description Set of tools for manipulating gas exchange data from cardiopulmonary exercise testing.

License MIT + file LICENSE

URL <https://github.com/fmmattioni/whippr>

#### BugReports <https://github.com/fmmattioni/whippr/issues>

Encoding UTF-8

**Imports** readxl ( $>= 1.3.1$ ), dplyr ( $>= 1.0.1$ ), stringr ( $>= 1.4.0$ ), lubridate ( $>= 1.7.9$ ), magrittr, tibble, zoo, purrr, tidyr ( $>=$ 1.1.1), broom ( $> = 0.7.0$ ), cli, ggplot2 ( $> = 3.3.2$ ), glue, minpack.lm, patchwork ( $>= 1.0.1$ ), rlang, usethis, nlstools, pillar

## RoxygenNote 7.1.2

Suggests knitr, rmarkdown, fansi, collapsibleTree, testthat, shiny, miniUI, datapasta, rstudioapi, htmltools, readr, anomalize, ggforce, ggtext, forcats, covr

NeedsCompilation no

Author Felipe Mattioni Maturana [aut, cre] (<<https://orcid.org/0000-0002-4221-6104>>)

Maintainer Felipe Mattioni Maturana <felipe.mattioni@med.uni-tuebingen.de>

Repository CRAN

Date/Publication 2022-03-09 08:20:02 UTC

## R topics documented:

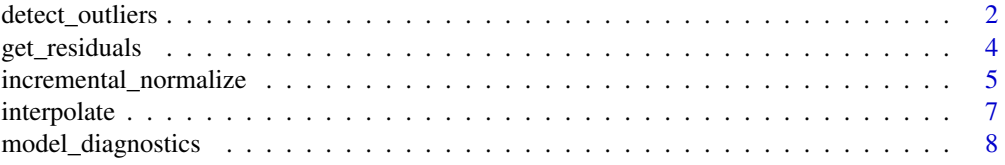

<span id="page-1-0"></span>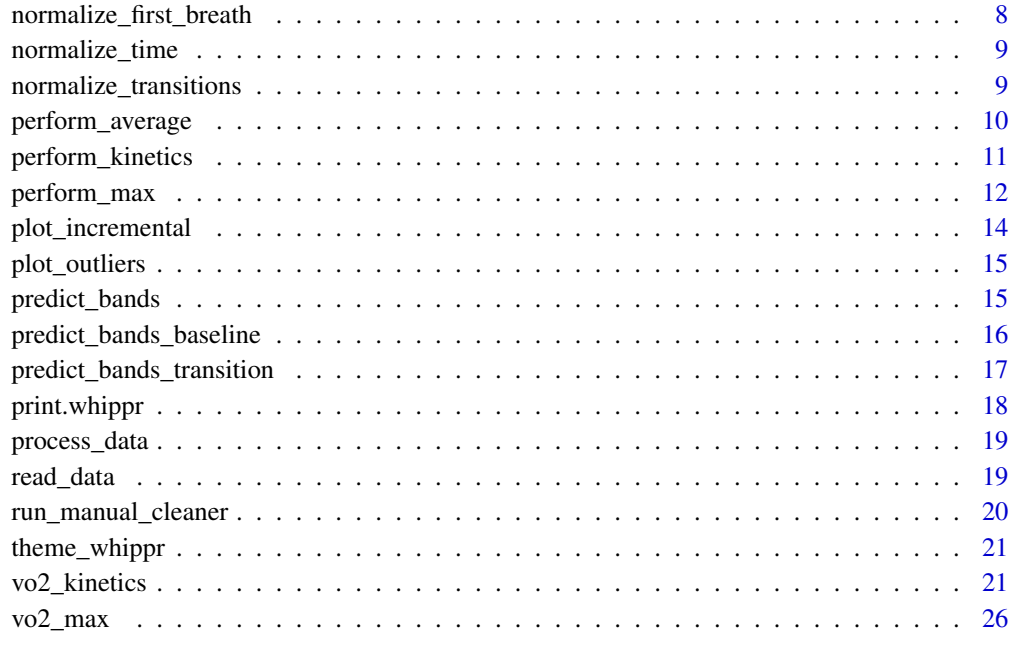

#### **Index** [29](#page-28-0)

detect\_outliers *Detect outliers*

## Description

It detects outliers based on prediction bands for the given level of confidence provided.

#### Usage

```
detect_outliers(
  .data,
  test_type = c("incremental", "kinetics"),
  vo2_column = "VO2",
  cleaning_level = 0.95,
  cleaning_baseline_fit,
 protocol_n_transitions,
 protocol_baseline_length,
 protocol_transition_length,
 method_incremental = c("linear", "anomaly"),
 verbose = TRUE,
  ...
\mathcal{L}
```
## <span id="page-2-0"></span>detect\_outliers 3

## Arguments

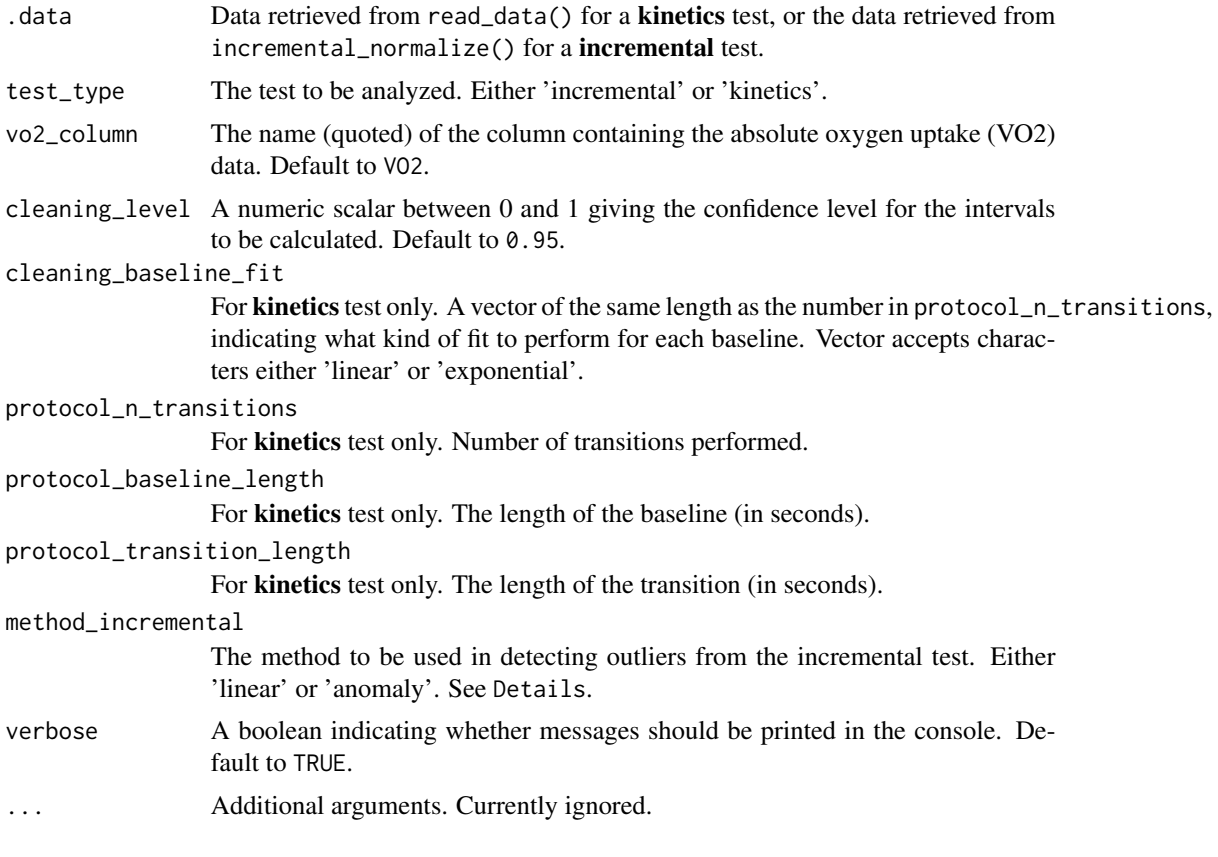

## Details

TODO

## Value

a [tibble](#page-0-0)

```
## get file path from example data
path_example <- system.file("example_cosmed.xlsx", package = "whippr")
## read data
df \leftarrow \text{read_data(path = path\_example, metabolic\_cart = "cosmed")}## detect outliers
data_outliers <- detect_outliers(
  data = df,test_type = "kinetics",
 vo2_column = "VO2",
 cleaning_level = 0.95,
```

```
cleaning_baseline_fit = c("linear", "exponential", "exponential"),
 protocol_n_transitions = 3,
 protocol_baseline_length = 360,
 protocol_transition_length = 360,
 verbose = TRUE
)
## get file path from example data
path_example_ramp <- system.file("ramp_cosmed.xlsx", package = "whippr")
## read data from ramp test
df_ramp <- read_data(path = path_example_ramp, metabolic_cart = "cosmed")
## normalize incremental test data
ramp_normalized <- df_ramp %>%
incremental_normalize(
   data = .incremental_type = "ramp",
  has_baseline = TRUE,
  baseline_length = 240,
  work_rate_magic = TRUE,
  baseline_intensity = 20,
  ramp_increase = 25
)
## detect ramp outliers
data_ramp_outliers <- detect_outliers(
 .data = ramp_normalized,
 test_type = "incremental",
 vo2_column = "VO2",
 cleaning_level = 0.95,
 method_incremental = "linear",
 verbose = TRUE
\lambda
```
get\_residuals *Get residuals*

#### Description

Computes residuals from the VO2 kinetics model.

## Usage

```
get_residuals(.model)
```
#### Arguments

.model A model of class nls.

<span id="page-3-0"></span>

## <span id="page-4-0"></span>incremental\_normalize 5

## Value

a [tibble](#page-0-0) containing the data passed to augment, and additional columns:

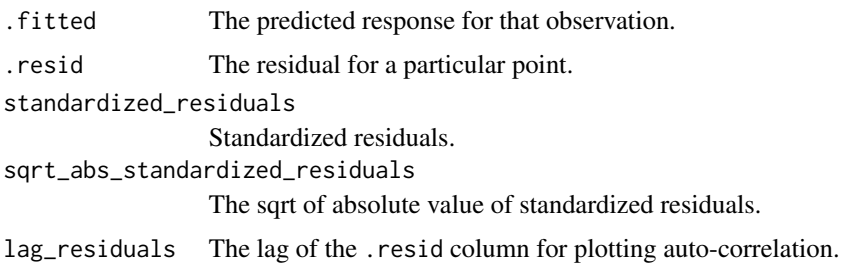

incremental\_normalize *Normalize incremental test data*

## Description

Detect protocol phases (baseline, ramp, steps), normalize work rate, and time-align baseline phase (baseline time becomes negative).

#### Usage

```
incremental_normalize(
  .data,
  incremental_type = c("ramp", "step"),
 has_baseline = TRUE,
 baseline_length = NULL,
  work_rate_magic = FALSE,
 baseline_intensity = NULL,
  ramp_increase = NULL,
  step_start = NULL,
  step_increase = NULL,
  step_length = NULL,
  ...
\mathcal{L}
```
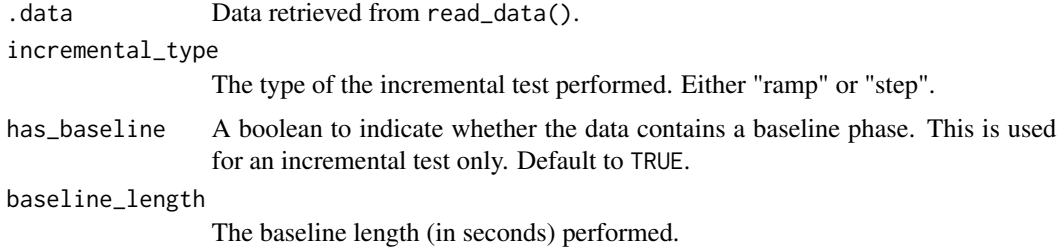

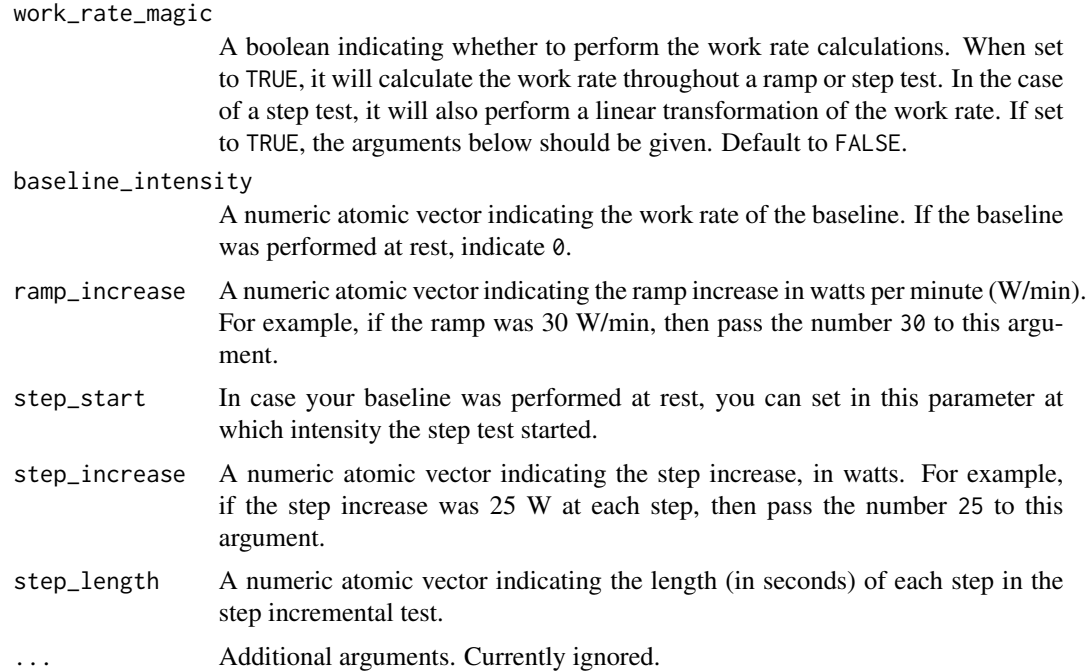

#### Value

a [tibble](#page-0-0)

```
## get file path from example data
path_example <- system.file("ramp_cosmed.xlsx", package = "whippr")
## read data from ramp test
df <- read_data(path = path_example, metabolic_cart = "cosmed")
## normalize incremental test data
ramp_normalized <- df %>%
incremental_normalize(
  data = .incremental_type = "ramp",
  has_baseline = TRUE,
  baseline_length = 240,
  work_rate_magic = TRUE,
  baseline_intensity = 20,
  ramp_increase = 25
 \mathcal{L}## get file path from example data
path_example_step <- system.file("step_cortex.xlsx", package = "whippr")
## read data from step test
df_step <- read_data(path = path_example_step, metabolic_cart = "cortex")
```
## <span id="page-6-0"></span>interpolate 7

```
## normalize incremental test data
step_normalized <- df_step %>%
incremental_normalize(
  data = .incremental_type = "step",
  has_baseline = TRUE,
  baseline_length = 120,
  work_rate_magic = TRUE,
  baseline_intensity = 0,
  step_start = 50,
  step_increase = 25,
  step_length = 180
\overline{)}
```
interpolate *Interpolate data from breath-by-breath into second-by-second*

## Description

This function interpolates the data based on the time column. It takes the breath-by-breath data and transforms it into second-by-second.

#### Usage

interpolate(.data)

#### Arguments

.data Data retrieved from read\_data().

#### Value

a [tibble](#page-0-0)

```
## get file path from example data
path_example <- system.file("example_cosmed.xlsx", package = "whippr")
## read data
df <- read_data(path = path_example, metabolic_cart = "cosmed")
df %>%
 interpolate()
```
<span id="page-7-0"></span>model\_diagnostics *Model diagnostics*

#### Description

Plots different model diagnostics for checking the model performance.

#### Usage

```
model_diagnostics(.residuals_tbl)
```
#### Arguments

.residuals\_tbl The data retrived from get\_residuals().

#### Value

a patchwork object

normalize\_first\_breath

*Normalize first breath*

## Description

This is needed specially when the data gets filtered. For example, if the data file does not only contain the baseline and transitions performed, we will have to normalize the time column. This function will make sure that in case the first breath does not start at zero, it will create a zero data point, duplicating the first breath. This will make sure the data does not get shifted (misalignment).

#### Usage

```
normalize_first_breath(.data)
```
#### Arguments

.data Breath-by-breath data.

#### Value

a [tibble](#page-0-0)

<span id="page-8-0"></span>normalize\_time *Normalize time column*

#### Description

Normalizes the the time column such that the baseline phase has negative time values. Point zero will then represent the start of the transition phase.

## Usage

normalize\_time(.data, protocol\_baseline\_length)

## Arguments

.data Breath-by-breath data. protocol\_baseline\_length The length of the baseline (in seconds).

#### Value

a [tibble](#page-0-0)

normalize\_transitions *Normalize transitions*

## Description

Recognizes and normalizes the time column of each transition. It will also label the transitions into: 'baseline' or 'transition'.

#### Usage

```
normalize_transitions(
  .data,
  protocol_n_transitions,
 protocol_baseline_length,
 protocol_transition_length
)
```

```
.data Breath-by-breath data.
protocol_n_transitions
                 Number of transitions performed.
protocol_baseline_length
                The length of the baseline (in seconds).
protocol_transition_length
                The length of the transition (in seconds).
```
#### Value

a [tibble](#page-0-0)

perform\_average *Perform average on second-by-second data*

#### Description

This function performs either a bin- or a rolling-average on the interpolated data. You must specify the type of the average before continuing.

#### Usage

```
perform_average(
  .data,
  type = c("bin", "rolling", "ensemble"),
  bins = 30,
  rolling_window = 30
\mathcal{L}
```
#### Arguments

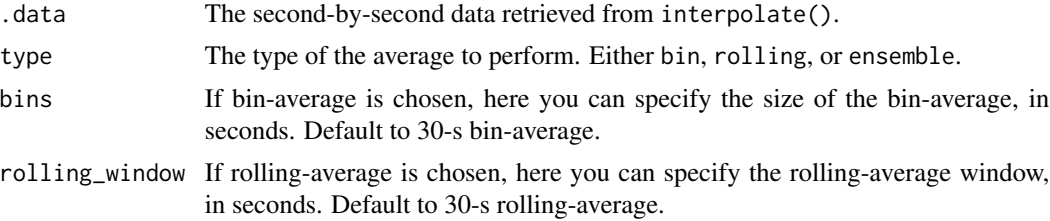

## Details

Ensemble average is used in VO2 kinetics analysis, where a series of transitions from baseline to the moderate/heavy/severe intensity-domain is ensembled averaged into a single 'bout' for further data processing.

#### Value

a [tibble](#page-0-0)

```
## get file path from example data
path_example <- system.file("example_cosmed.xlsx", package = "whippr")
## read data
df \leq - \text{read\_data(path = path\_example, metabolic\_cart = "cosmed")}
```
<span id="page-9-0"></span>

## <span id="page-10-0"></span>perform\_kinetics 11

```
## interpolate and perform 30-s bin-average
df %>%
interpolate() %>%
perform_average(type = "bin", bins = 30)
## interpolate and perform 30-s rolling-average
df %>%
interpolate() %>%
perform_average(type = "rolling", rolling_window = 30)
```
perform\_kinetics *Perform VO2 kinetics fitting*

#### Description

Performs the fitting process for the VO2 kinetics analysis. At this point, the data should already have been cleaned (outliers removed) and processed (interpolated, time-aligned, ensembled-averaged, and bin-averaged).

#### Usage

```
perform_kinetics(
  .data_processed,
  intensity_domain = c("moderate", "heavy", "severe"),
  fitlevel = 0.95,
  fit_phase_1_length,
  fit_baseline_length,
  fit_transition_length,
  verbose = TRUE,
  ...
\lambda
```
#### Arguments

.data\_processed

The data retrived from process\_data().

#### intensity\_domain

The exercise-intensity domain that the test was performed. Either *moderate*, *heavy*, or *severe*.

```
fit_level A numeric scalar between 0 and 1 giving the confidence level for the parameter
                 estimates in the final VO2 kinetics fit. Default to 0.95.
```

```
fit_phase_1_length
```
The length of the phase I that you wish to exclude from the final exponential fit, in seconds. See VO2 kinetics section in ?vo2\_kinetics for more details.

#### fit\_baseline\_length

The length the baseline to perform the final linear fit, in seconds. See VO2 kinetics section ?vo2\_kinetics for more details.

<span id="page-11-0"></span>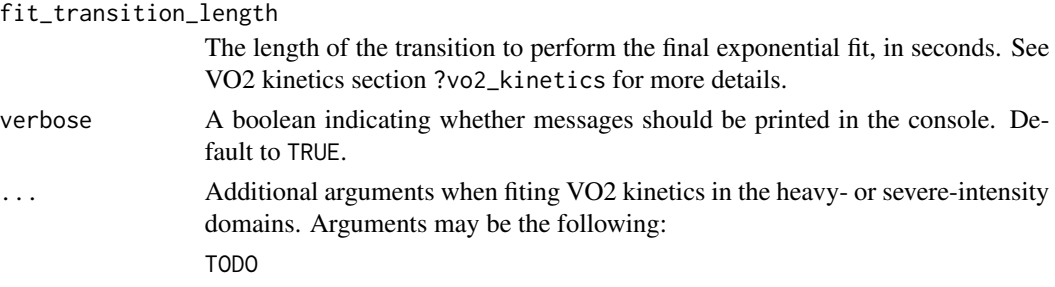

#### Details

See ?vo2\_kinetics for details.

#### Value

a [tibble](#page-0-0) containing one row and the nested columns:

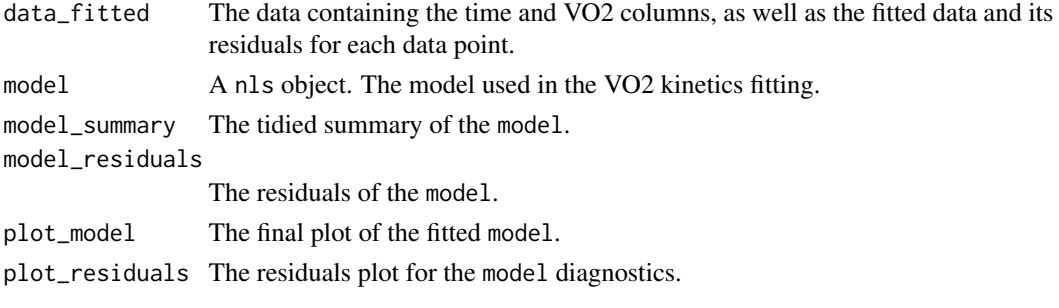

perform\_max *Perform VO2max calculation*

#### Description

It performs the calculation of VO2max, HRmax, and maximal RER. Additionally, it detects whether a plateau can be identified from your data.

## Usage

```
perform_max(
  .data,
  vo2_column = "VO2",
  vo2_relative_column = NULL,
  heart_rate_column = NULL,
  rer_column = NULL,
  average_method = c("bin", "rolling"),
  average_length = 30,
 plot = TRUE,
  verbose = TRUE
\mathcal{E}
```
## perform\_max 13

#### Arguments

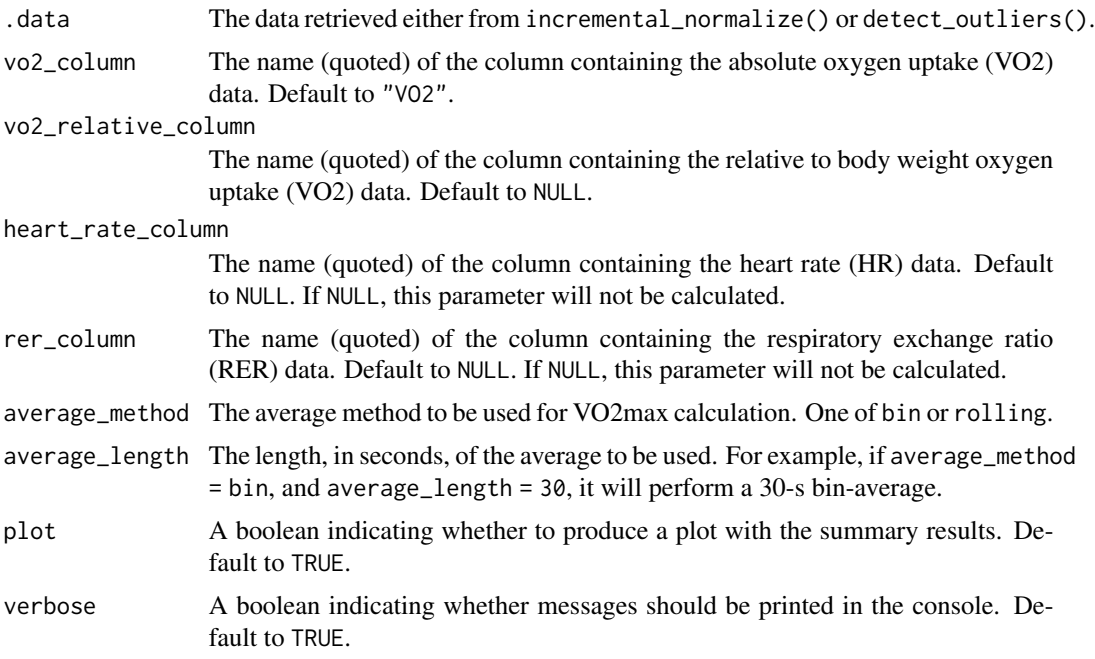

#### Value

a tibble

```
## get file path from example data
path_example <- system.file("ramp_cosmed.xlsx", package = "whippr")
## read data from ramp test
df \leq read_data(path = path_example, metabolic_cart = "cosmed")
## normalize incremental test data
ramp_normalized <- df %>%
incremental_normalize(
  data = .incremental_type = "ramp",
  has_baseline = TRUE,
  baseline_length = 240,
  work_rate_magic = TRUE,
  baseline_intensity = 20,
  ramp_increase = 25
 )
## detect outliers
data_ramp_outliers <- detect_outliers(
 .data = ramp_normalized,
```

```
test_type = "incremental",
 vo2_column = "VO2",
 cleaning_level = 0.95,
method_incremental = "linear",
 verbose = TRUE
)
## analyze VO2max
perform_max(
 .data = data_ramp_outliers,
 vo2_column = "VO2",
 vo2_relative_column = "VO2/Kg",
 heart_rate_column = "HR",
 rer_column = "R",
 average_method = "bin",
 average_length = 30,
 plot = TRUE,
 verbose = FALSE
\mathcal{L}
```
plot\_incremental *Plot incremental test work rate*

## Description

Visualize what was done during the process of deriving the work rate from the incremental test protocol

#### Usage

```
plot_incremental(.data)
```
### Arguments

.data data retrieved from incremental\_normalize().

## Value

a ggplot object

<span id="page-13-0"></span>

<span id="page-14-0"></span>plot\_outliers *Plot outliers*

## Description

Plot outliers

## Usage

plot\_outliers(.data)

#### Arguments

.data The data retrieved from detect\_outliers().

## Value

a patchwork object

predict\_bands *Extract confidence and prediction bands*

## Description

It extracts confidence and prediction bands from the nls model. It is used only for data cleaning.

## Usage

```
predict_bands(
  .data,
  time_column = "t",
  vo2_column = "VO2",
  cleaning\_level = 0.95,cleaning_baseline_fit = c("linear", "exponential")\mathcal{L}
```
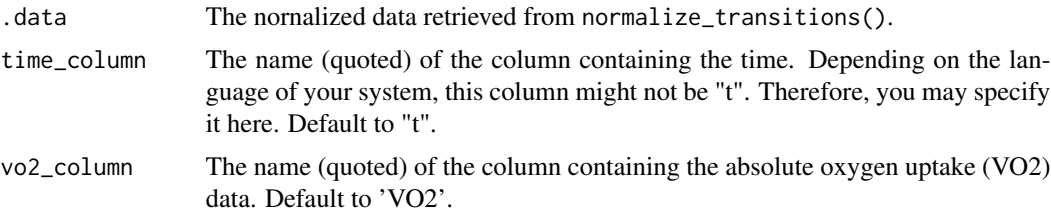

<span id="page-15-0"></span>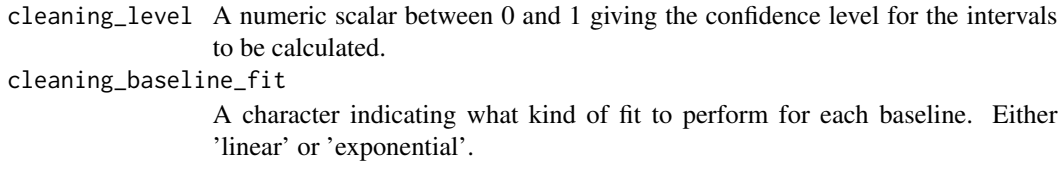

## Value

a [tibble](#page-0-0) containing the following columns:

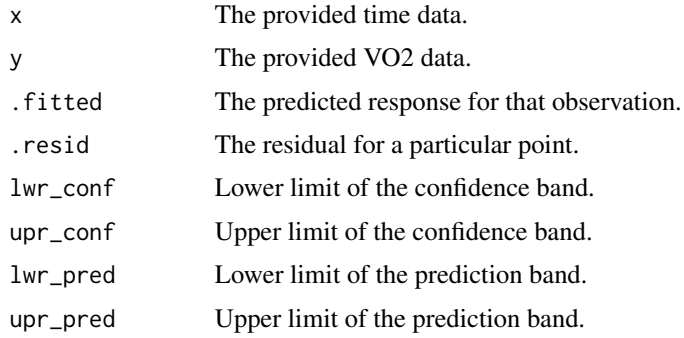

predict\_bands\_baseline

*Extract confidence and prediction bands for the baseline phase*

## Description

Extract confidence and prediction bands for the baseline phase

## Usage

```
predict_bands_baseline(
  .data,
  time_column,
  vo2_column,
  cleaning_level,
  cleaning_baseline_fit
)
```
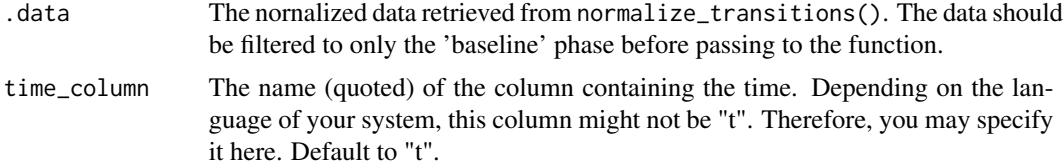

<span id="page-16-0"></span>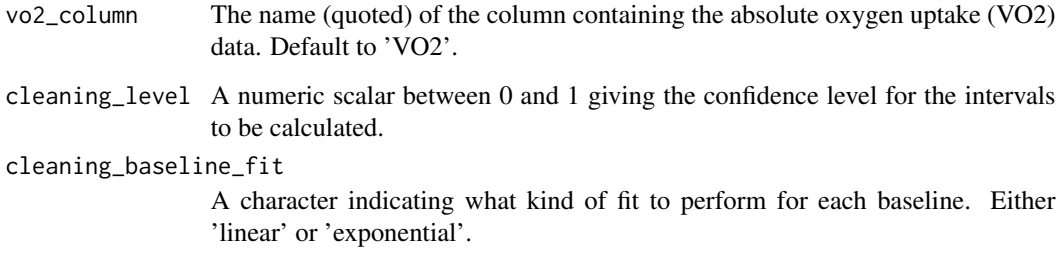

## Value

a [tibble](#page-0-0) containing the following columns:

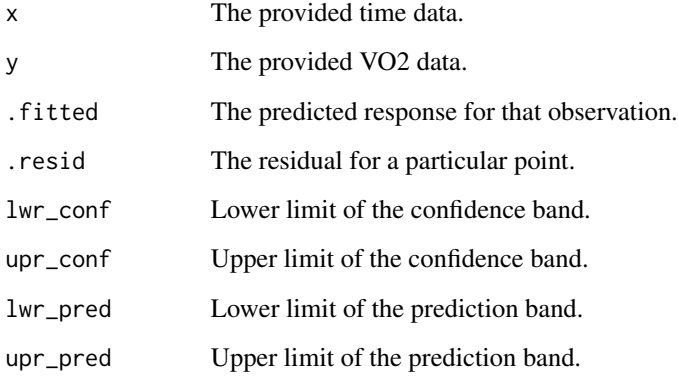

predict\_bands\_transition

*Extract confidence and prediction bands for the transition phase*

## Description

Extract confidence and prediction bands for the transition phase

#### Usage

```
predict_bands_transition(
  .data,
  time_column,
  vo2_column,
  cleaning_level,
  cleaning_model
\mathcal{E}
```
## <span id="page-17-0"></span>Arguments

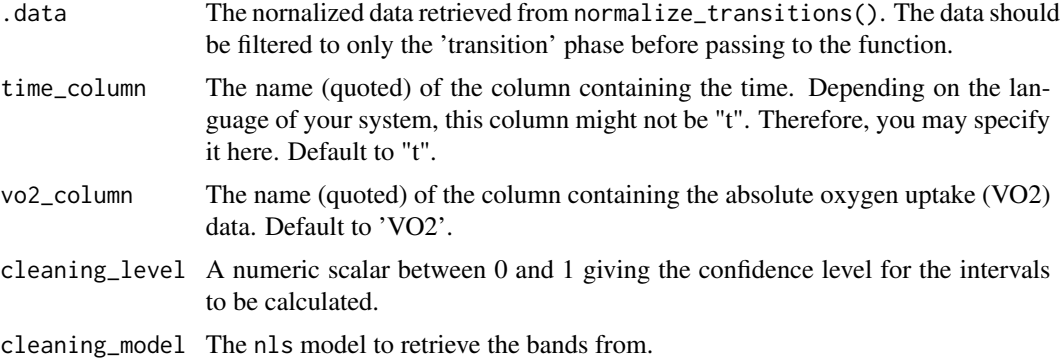

## Value

a [tibble](#page-0-0) containing the following columns:

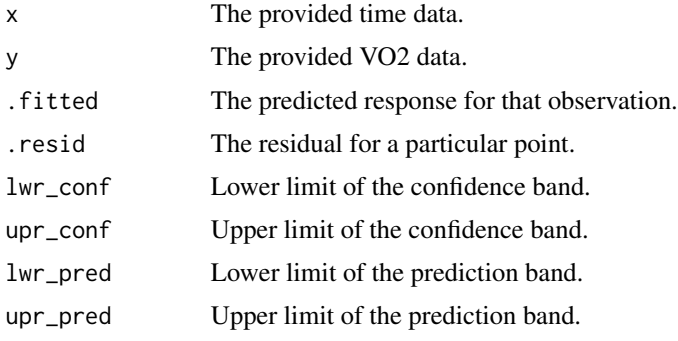

print.whippr *Whippr print method*

## Description

Whippr print method

## Usage

```
## S3 method for class 'whippr'
print(x, \ldots)
```
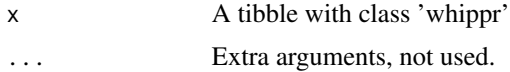

<span id="page-18-0"></span>

#### Description

It removes the outliers detected through detect\_outliers(), interpolates each transition, ensembleaverages all the transitions into one, performs a bin-average, and normalizes the time column (time zero will indicate the end of baseline and the start of the transition phase).

#### Usage

```
process_data(.data_outliers, protocol_baseline_length, fit_bin_average)
```
## Arguments

.data\_outliers The data retrived from detect\_outliers(). protocol\_baseline\_length

The length of the baseline (in seconds).

fit\_bin\_average

The bin average to be performed for the final fit.

## Details

TODO

#### Value

a [tibble](#page-0-0) with the time-aligned, ensembled-averaged, and bin-averaged data.

read\_data *Read data from metabolic cart*

#### Description

It reads the raw data exported from the metabolic cart.

#### Usage

```
read_data(
 path,
 metabolic_cart = c("cosmed", "cortex", "nspire", "parvo", "geratherm", "cardiocoach"),
 time_column = "t",
  work_rate_column = NULL
)
```
#### <span id="page-19-0"></span>Arguments

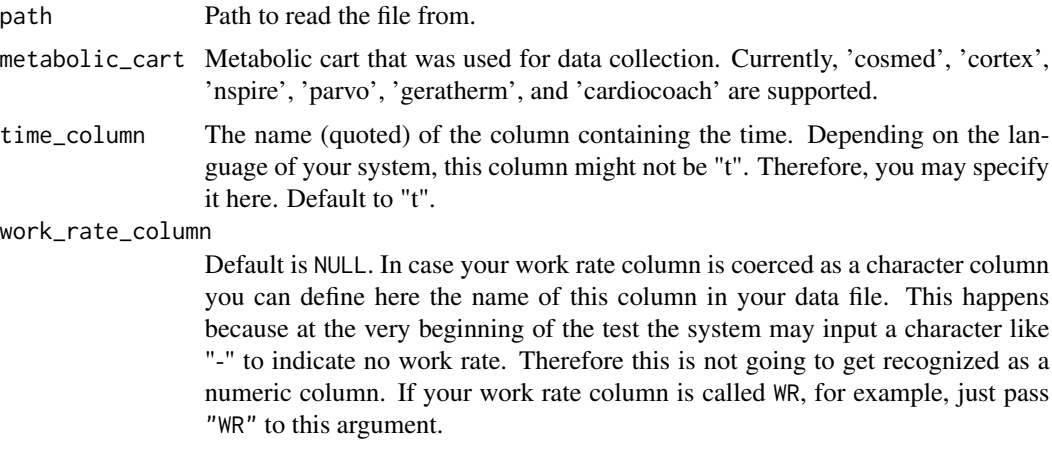

## Value

a [tibble](#page-0-0)

run\_manual\_cleaner *Manual data cleaner*

## Description

Usually manual data cleaning should be avoided. However, sometimes in gas exchange data there is the need to delete a few clear "bad breaths" (noise). In these situations you may use this function. Although it is encouraged that you use the detect\_outliers() function, you may use this function at your own risk. This function can also be used to clean other kind of data, like heart rate data.

## Usage

```
run_manual_cleaner(.data, width = 1200, height = 900)
```
#### Arguments

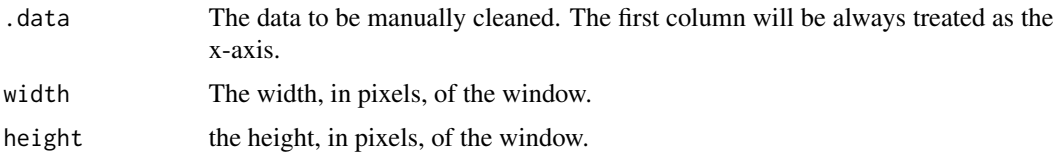

## Value

The code to reproduce the manual data cleaning.

<span id="page-20-0"></span>

#### Description

This theme was inspired by the plots from the Acta Physiologica Journal

#### Usage

```
theme_whippr(base_size = 14, base_family = "sans")
```
## Arguments

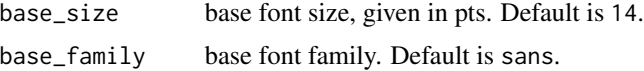

## Value

a ggplot2 object

vo2\_kinetics *VO2 kinetics*

#### Description

It performs the whole process of the VO2 kinetics data analysis, which includes: data cleaning (detect\_outliers()); outliers removal, interpolation, ensemble-averaging transitions and binavering final dataset (process\_data()), and modelling VO2 kinetics (perform\_kinetics()). This function is a general function that will call these separate functions. You can also call each one of them separately if you want.

## Usage

```
vo2_kinetics(
  .data,
  intensity_domain = c("moderate", "heavy", "severe"),
  vo2_column = "VO2",
 protocol_n_transitions,
 protocol_baseline_length,
 protocol_transition_length,
  cleaning\_level = 0.95,
  cleaning_baseline_fit,
  fitlevel = 0.95,
  fit_bin_average,
  fit_phase_1_length,
```

```
fit_baseline_length,
  fit_transition_length,
 verbose = TRUE,...
\overline{)}
```
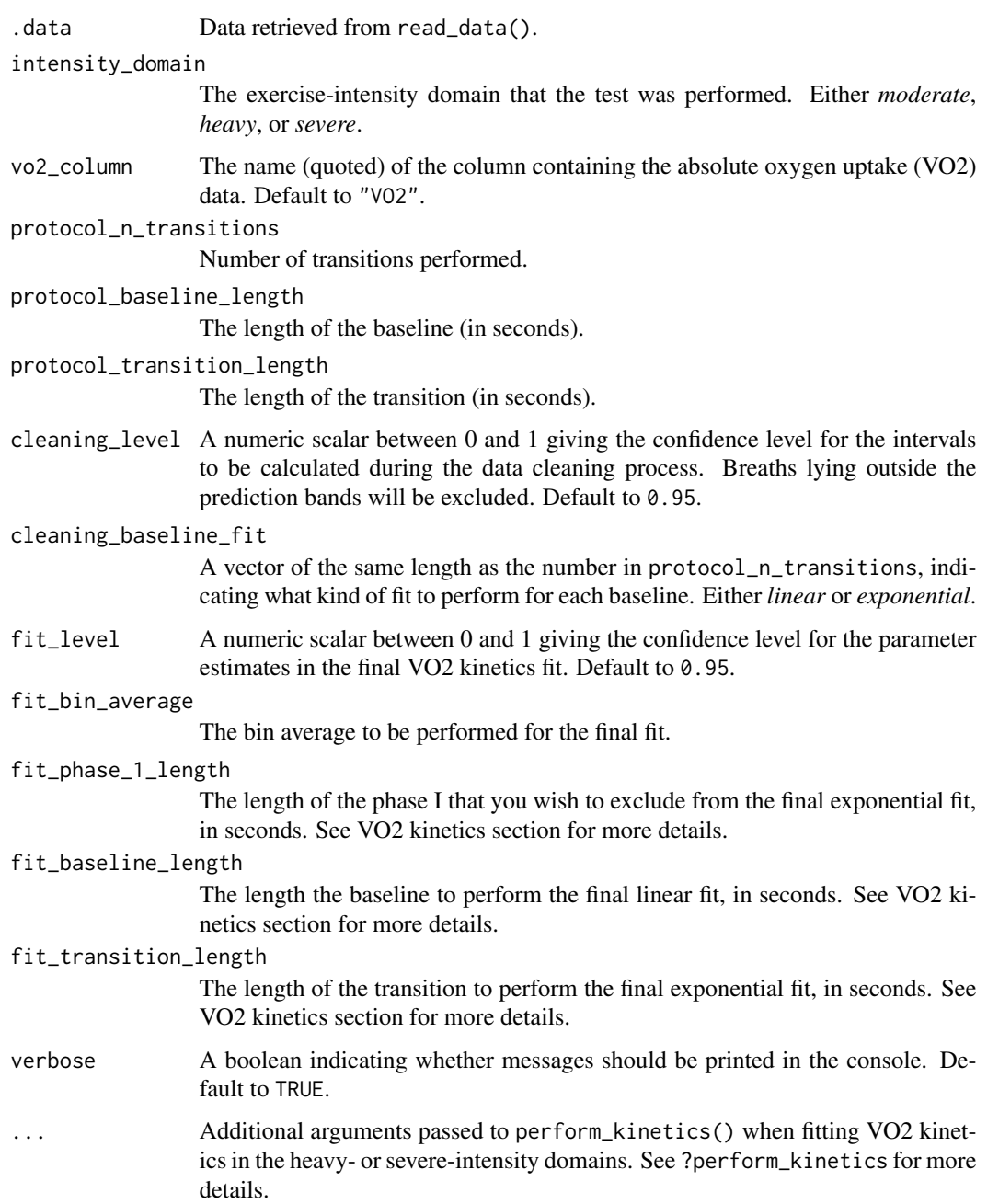

#### <span id="page-22-0"></span>vo2\_kinetics 23

#### Details

The function is a wrapper of smaller functions and has important arguments:

- **protocol** = sets arguments related to the protocol used.
- **cleaning** = sets arguments related to data cleaning.
- fit<sub>=</sub> = sets arguments related to VO2 kinetics fitting.

The function works like the following sequence:

vo2\_kinetics( ):

- detect\_outliers() = separates the data into the number of transitions indicated, and fits each baseline and transition phase indiviudally, retrieving the predictions bands for the level indicated. Then it recognizes breaths lying outside the prediciton bands and flag them as outliers.
- plot\_outliers( ) = plots each transition identifying outliers.
- process\_data() = It removes the outliers detected through detect\_outliers(), interpolates each transition, ensemble-averages all the transitions into one, performs a bin-average, and normalizes the time column (time zero will indicate the end of baseline and the start of the transition phase).
- perform\_kinetics( $)$  = performs the VO2 kinetics fitting based on the fit\_parameters given. It also calculates the residuals, and plots the final fit as well as residuals for model diagnostics.

#### Value

a [tibble](#page-0-0) containing one row and the nested columns:

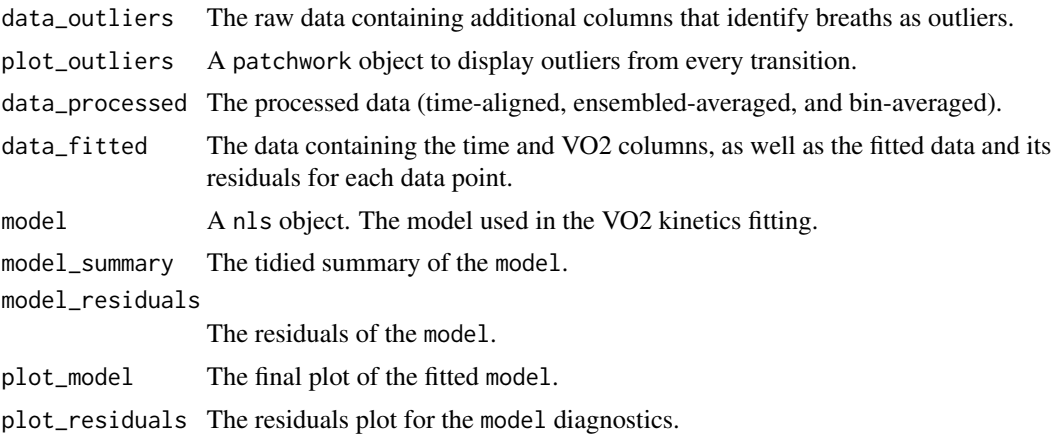

#### VO2 kinetics

VO2 kinetics, described as the rate of adjustment of the oxidative energy system to an instantaneous increase in the energy demand, is exponential in nature, and it is described by the oxygen uptake (VO2) time-constant  $(\tau VO2)$  (Murias, Spencer and Paterson (2014); Poole and Jones (2011)).

VO2 kinetics analysis provides understanding of the mechanisms that regulate the rate at which oxidative phosphorylation adapts to step changes in exercise intensities and ATP requirement. This

is usually accomplished by performing step transitions from a baseline intensity to a higher work rate in either the **moderate-, heavy-, or severe-intensity domain** (Murias et al., 2011).

Three distinct phases may be observed in the VO2 response during on-transient exercise:

**Phase I**: also termed as the cardiodynamic phase, it represents the circulatory transit delay on the VO2 response as a result of the increase in the pulmonary blood flow that does not reflect the increase in oxygen extraction in the active muscles. The time-window of the Phase I is determined in the fit\_phase\_1\_length argument, which will be internally passed into the perform\_kinetics() function.

**Phase II:** also termed as the primary component, represents the exponential increase in VO2 related to the continued increase in pulmonary and muscle blood flow. The Phase II is described by the time-constant parameter  $(\tau)$  in the mono-exponential model (see below), and it is defined as the duration of time (in seconds) for the VO2 response to increase to 63% of the required steady-state.

**Phase III**: represents the steady-state phase of the VO2 response during moderate-intensity exercise.

#### Moderate-intensity domain:

The on-transient response from baseline to a transition within the moderate-intensity domain is analyzed using a mono-exponential model:

$$
VO_{2(t)} = baseline + amplitude \cdot \left(1 - e^{-\frac{(t - TD)}{tau}}\right)
$$

where:

- $\sqrt{02(t)}$  = the oxygen uptake at any given time.
- baseline = the oxygen uptake associated with the baseline phase.
- amplitude = the steady-state increase increase in oxygen uptake above baseline.
- $TD =$  the time delay.
- $\tau$  = the time constant defined as the duration of time for the oxygen uptake to increase to 63% of the steady-state increase.

The baseline value in the mono-exponential model is a fixed value and pre-determined as the mean of the VO2 response (i.e., linear model with the slope set as zero) during the baseline phase. The time window of the baseline period is determined in the fit\_baseline\_length argument, which will be internally passed into the perform\_kinetics() function.

Diverse exercise protocols exist to determine VO2 kinetics in the moderate-intensity domain. Usually, the protocol consists of multiple transitions (typically 3 or 4) from a baseline exerciseintensity to an exercise-intensity below the gas exchange threshold (typically the power output associated with 90% of the gas exchange threshold). Bbaseline and transition phases are usually performed for 6 minutes each. The reason that 6 minutes is done for each phase is to give enough time for both to reach a steady-state response:

For example, for each multiple of the time-constant  $(\tau)$ , VO2 increases by 63% of the difference between the previous  $\tau$  and the required steady-state. This means:

- 1  $\tau = 63\%$   $\Delta$ .
- 2  $\tau = 86\%$   $\Delta$  [100% 63% = 37%; (37% x 63%) + 63% = 86%].
- $3 \tau = 95\%$   $\Delta$  [100% 86% = 14%; (14% x 63%) + 86% = 95%].
- $4 \tau = 98\%$   $\Delta$  [100% 95% = 5%; (5% x 63%) + 95% = 98%].

#### vo2 kinetics 25

In practical terms, let's imagine that a given participant has a  $\tau = 60$  seconds. This means that this person would need 240 seconds  $(4 \times 60)$  to reach steady-state (98% of the response) in the moderate-intensity domain. This would leave other 120 seconds (2 minutes) of transition, so the protocol of performing 6-min transitions makes sure enough time is given.

Now let's imagine that another person has a  $\tau = 20$  seconds. This means that this person would need 80 seconds  $(4 \times 20)$  to reach steady-state (98% of the response) in the moderate-intensity domain.

Given that there is enough time to reach a VO2 steady-state response with 6 minutes of transition, that means that for the final fit (when the transitions were cleaned, ensembled-averaged, and binaveraged) there is no need to include the whole 6 minutes of the transition. This strategy avoids superfluous sections of the steady-state data, thus maximizing the quality of the fit during the exercise on-transient (Bell et al., 2001). This may be specified through the fit\_transition\_length argument, which will be internally passed into the perform\_kinetics() function.

As for bin-averages in the final fit, usually the data are averaged into 5-s or 10-s bins, 5-s being the most common (Keir et al., 2014). This may be specified through the fit\_bin\_average argument, which will be internally passed into the process\_data() function.

# Heavy- and severe-intensity domains:

TODO

### References

Bell, C., Paterson, D. H., Kowalchuk, J. M., Padilla, J., & Cunningham, D. A. (2001). A comparison of modelling techniques used to characterise oxygen uptake kinetics during the on-transient of exercise. Experimental Physiology, 86(5), 667-676.

Keir, D. A., Murias, J. M., Paterson, D. H., & Kowalchuk, J. M. (2014). Breath-by-breath pulmonary O2 uptake kinetics: effect of data processing on confidence in estimating model parameters. Experimental physiology, 99(11), 1511-1522.

Murias, J. M., Spencer, M. D., & Paterson, D. H. (2014). The critical role of O2 provision in the dynamic adjustment of oxidative phosphorylation. Exercise and sport sciences reviews, 42(1), 4-11.

Murias, J. M., Spencer, M. D., Kowalchuk, J. M., & Paterson, D. H. (2011). Influence of phase I duration on phase II VO2 kinetics parameter estimates in older and young adults. American Journal of Physiology-regulatory, integrative and comparative physiology, 301(1), R218-R224.

Poole, D. C., & Jones, A. M. (2011). Oxygen uptake kinetics. Comprehensive Physiology, 2(2), 933-996.

```
## get file path from example data
path_example <- system.file("example_cosmed.xlsx", package = "whippr")
## read data
df <- read_data(path = path_example, metabolic_cart = "cosmed", time_column = "t")
## VO2 kinetics analysis
results_kinetics <- vo2_kinetics(
  data = df,
 intensity_domain = "moderate",
```
#### $26$  vo2\_max

```
vo2_column = "VO2",
 protocol_n_transitions = 3,
 protocol_baseline_length = 360,
 protocol_transition_length = 360,
 cleaning_level = 0.95,
 cleaning_baseline_fit = c("linear", "exponential", "exponential"),
 fitlevel = 0.95,
 fit_bin_average = 5,
 fit_phase_1_length = 20,
 fit_baseline_length = 120,
 fit_transition_length = 240,
 verbose = TRUE
)
```
vo2\_max *VO2max*

#### Description

It performs the whole process of the VO2max data analysis, which includes: data standardization and normalization according to incremental protocol (incremental\_normalize()), 'bad breaths' detection (detect\_outliers()), mean response time calculation (incremental\_mrt()) (currently ignored), and maximal values calculation (VO2, PO, HR, RER) (perform\_max()).

#### Usage

```
vo2_max(
  .data,
  vo2_column = "VO2",
  vo2_relative_column = NULL,
 heart_rate_column = NULL,
  rer_column = NULL,
  detect_outliers = TRUE,
  average\_method = c("bin", "rolling"),average_length = 30,
 mrt,
 plot = TRUE,
  verbose = TRUE,
  ...
)
```
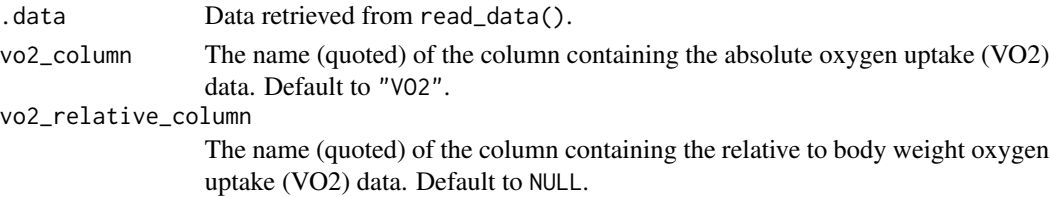

<span id="page-25-0"></span>

#### <span id="page-26-0"></span>vo2\_max 27

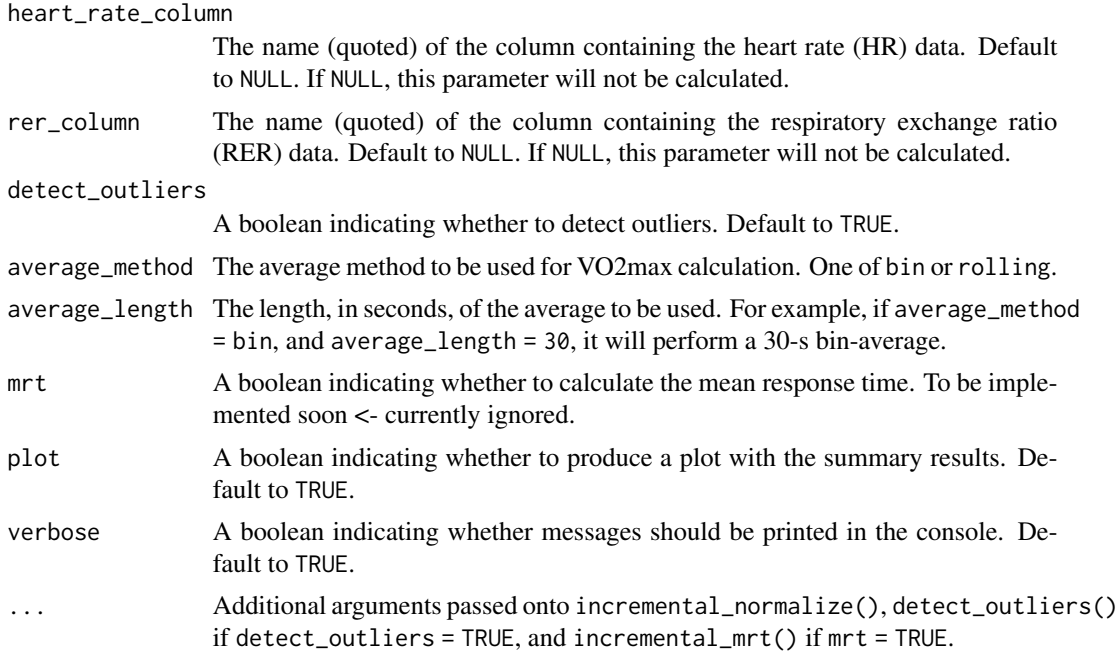

## Details

TODO

## Value

a [tibble](#page-0-0) containing one row and the following columns:

VO2max\_absolute

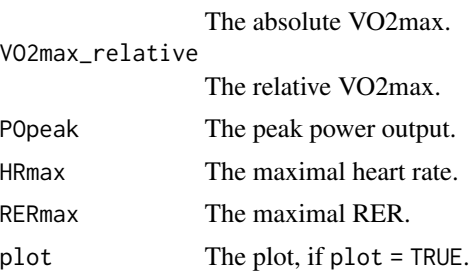

```
## get file path from example data
path_example <- system.file("ramp_cosmed.xlsx", package = "whippr")
## read data from ramp test
df <- read_data(path = path_example, metabolic_cart = "cosmed")
## normalize incremental test data
ramp_normalized <- df %>%
incremental_normalize(
```

```
data = .incremental_type = "ramp",
  has_baseline = TRUE,
  baseline_length = 240,
  work_rate_magic = TRUE,
  baseline_intensity = 20,
  ramp_increase = 25
 )
## detect outliers
data_ramp_outliers <- detect_outliers(
 .data = ramp_normalized,
 test_type = "incremental",
 vo2_{\text{collumn}} = "VO2",
 cleaning_level = 0.95,
 method_incremental = "linear",
verbose = TRUE
)
## analyze VO2max
perform_max(
.data = data_ramp_outliers,
vo2_column = "VO2",
 vo2_relative_column = "VO2/Kg",
heart_rate_column = "HR",
 rer_column = "R",
 average_method = "bin",
 average_length = 30,
plot = TRUE,
```
verbose = FALSE

 $\mathcal{L}$ 

# <span id="page-28-0"></span>Index

detect\_outliers, [2](#page-1-0) get\_residuals, [4](#page-3-0) incremental\_normalize, [5](#page-4-0) interpolate, [7](#page-6-0) model\_diagnostics, [8](#page-7-0) normalize\_first\_breath, [8](#page-7-0) normalize\_time, [9](#page-8-0) normalize\_transitions, [9](#page-8-0) perform\_average, [10](#page-9-0) perform\_kinetics, [11](#page-10-0) perform\_max, [12](#page-11-0) plot\_incremental, [14](#page-13-0) plot\_outliers, [15](#page-14-0) predict\_bands, [15](#page-14-0) predict\_bands\_baseline, [16](#page-15-0) predict\_bands\_transition, [17](#page-16-0) print.whippr, [18](#page-17-0) process\_data, [19](#page-18-0)

read\_data, [19](#page-18-0) run\_manual\_cleaner, [20](#page-19-0)

theme\_whippr, [21](#page-20-0) tibble, *[3](#page-2-0)*, *[5](#page-4-0)[–10](#page-9-0)*, *[12](#page-11-0)*, *[16–](#page-15-0)[20](#page-19-0)*, *[23](#page-22-0)*, *[27](#page-26-0)*

vo2\_kinetics, [21](#page-20-0) vo2\_max, [26](#page-25-0)